## ¿Cómo acceder? www.unl.edu.ar/empleo

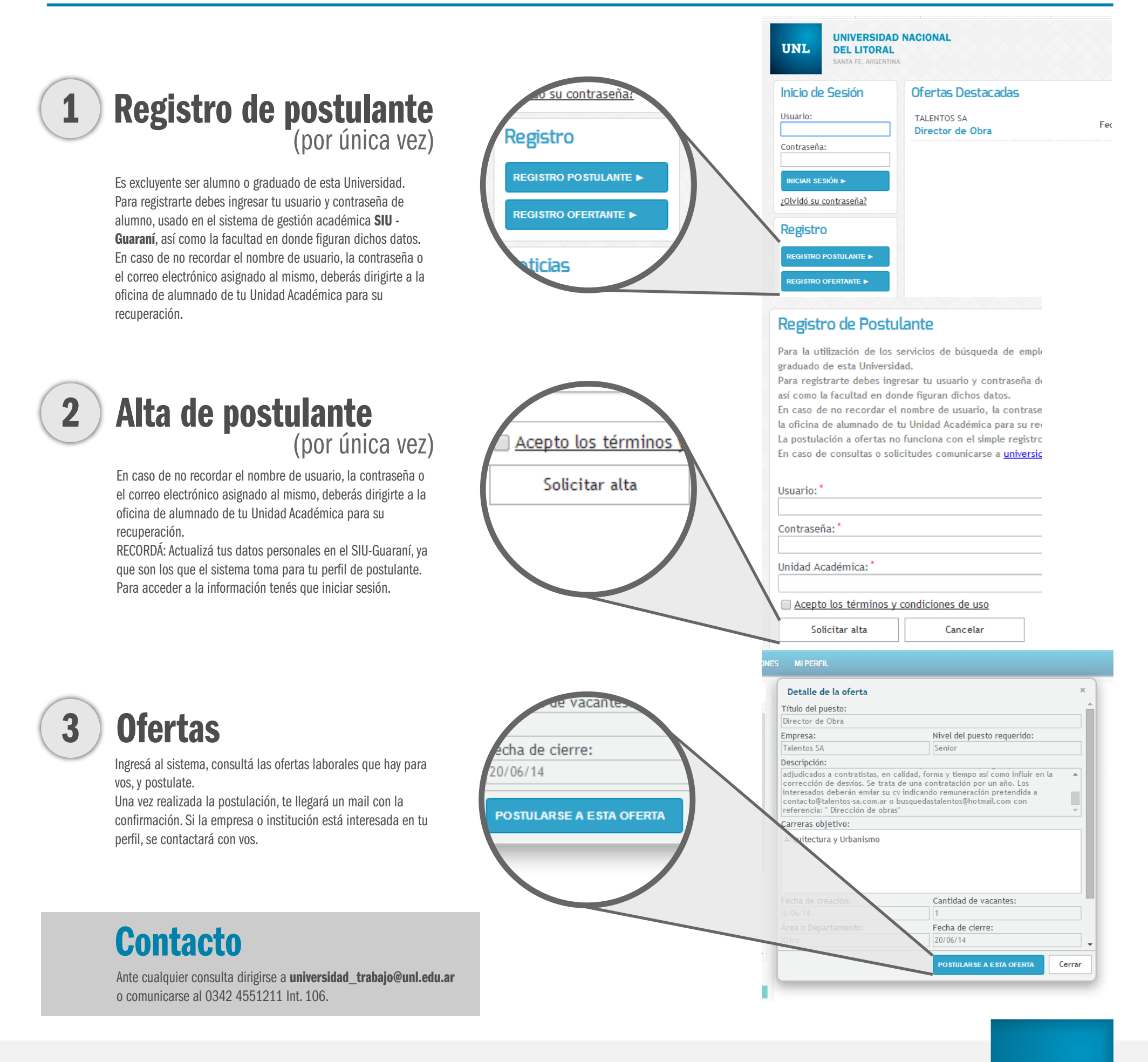

## UNIVERSIDAD NACIONAL DEL LITORAL Secretaría de Vinculación Tecnológica y Desarrollo Productivo

**UNL**